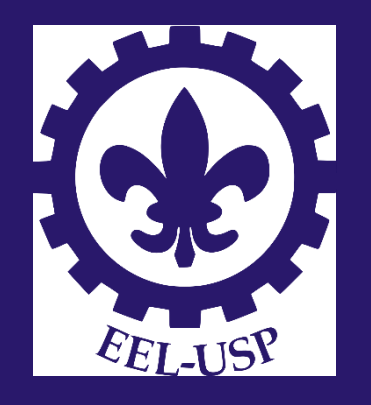

## LOQ4241– Sistemas de Apoio a Decisão

#### Prof. Dr. José Eduardo Holler Branco

Lorena 2023

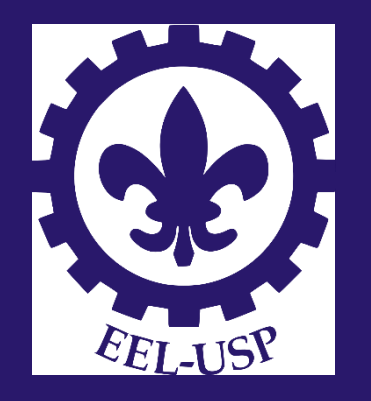

# Aula XI – Introdução à Lógica Fuzzy

Prof. Dr. José Eduardo Holler Branco

Lorena 2023

## Análises de *Pay-off*

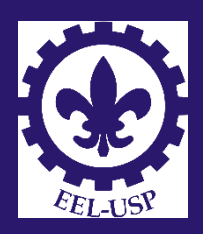

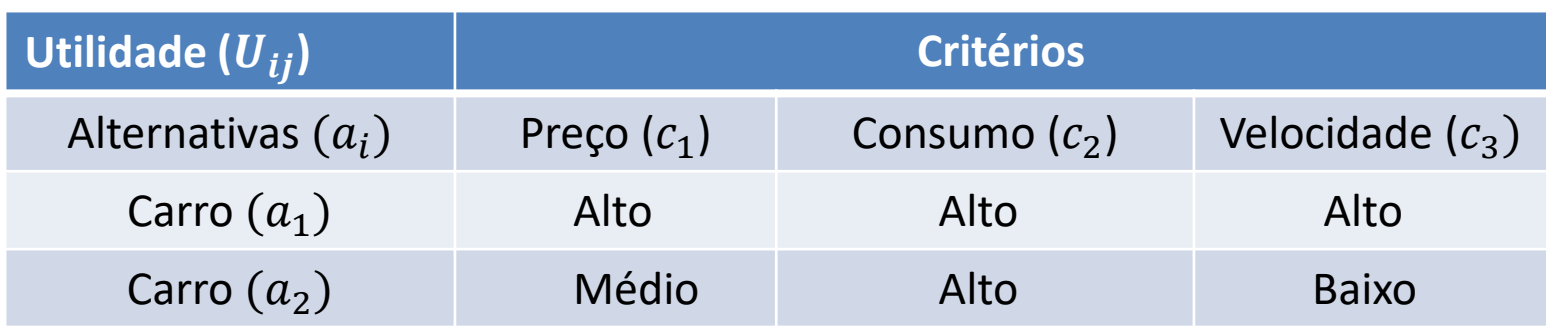

Lógica tradicional:

```
Se c_1 é Baixo e c_2 é Baixo e c_3 é Alto, então o benefício / custo é alto
Se c_1 é Baixo e c_2 é Alto e c_3 é Alto, então o benefício / custo é médio
...
```

```
Se c_1 é Alto e c_2 é Alto e c_3 é Baixo, então o benefício / custo é baixo
```
O que pode ser considerado preço alto ou baixo?

O que pode ser considerada velocidade alta ou baixa?

Seria mais adequado avaliar essas variáveis como variáveis contínuas, ao invés de variáveis booleanas (dois estados)?

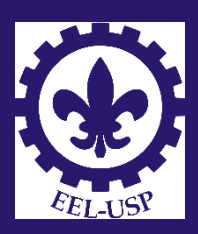

A Lógica Fuzzi permite comparar alternativas com atributos que são mais apropriados serem medidos por meio de variáveis contínuas.

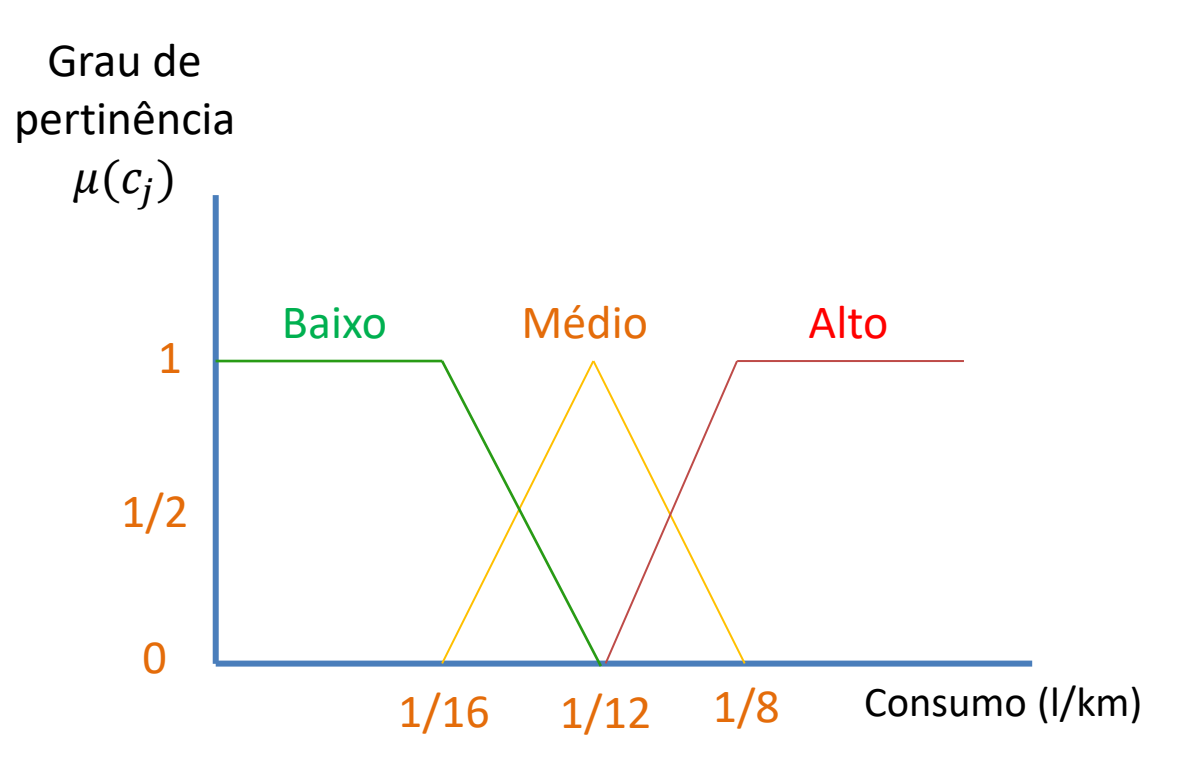

### Voltando ao nosso problema

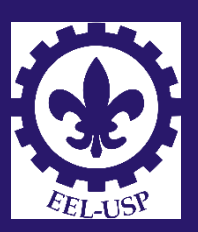

Convertendo as variáveis do modelo de decisão para variáveis contínuas.

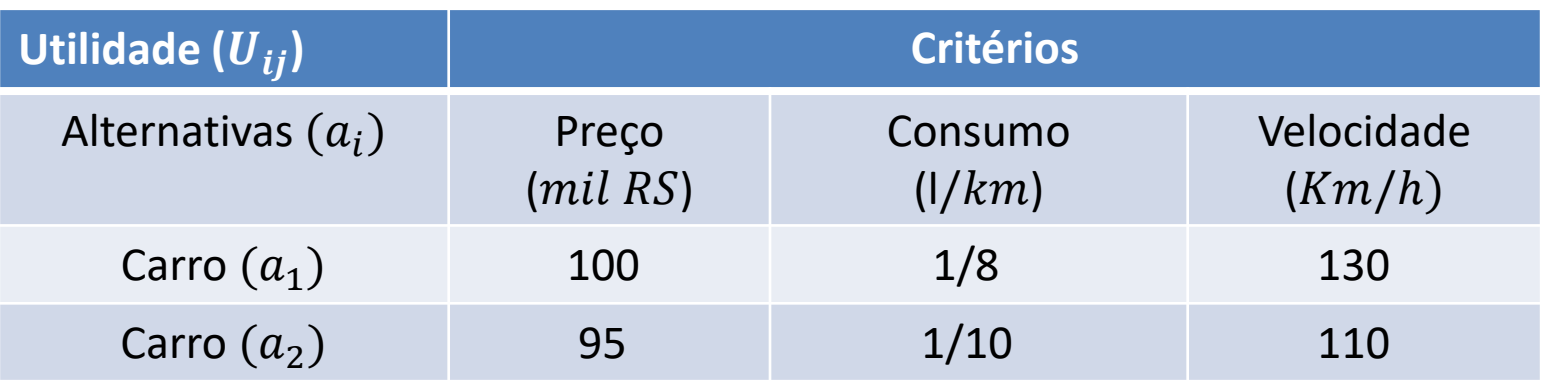

A Lógica Fuzzi pode ser usada para avaliar o benefício / custo dessas alternativas.

Ela gera indicadores numéricos de saída, sem necessidade de entradas precisas.

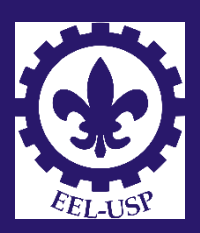

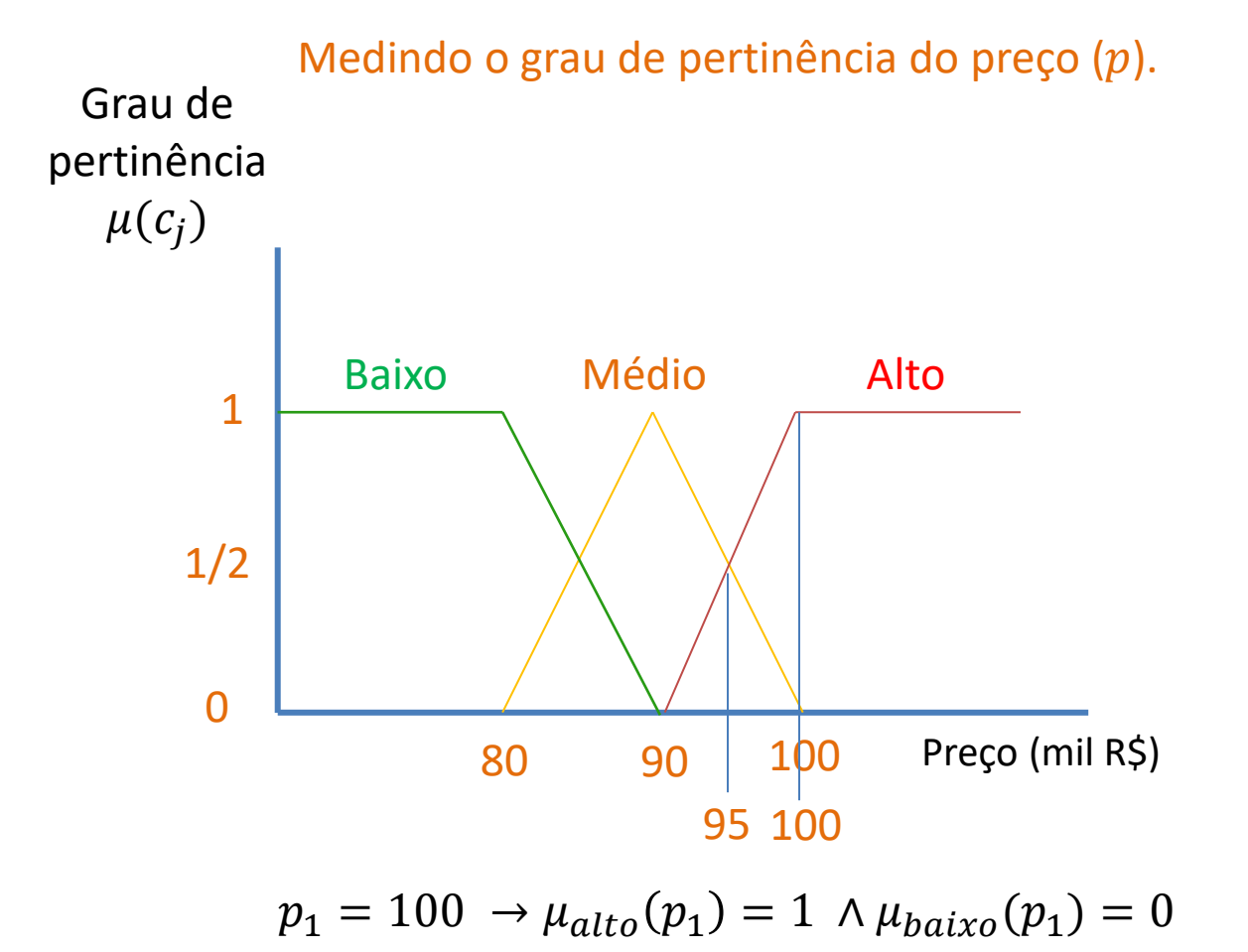

$$
p_2 = 95 \rightarrow \mu_{m\acute{e}dio}(p_2) = 0.5 \land \mu_{baixo}(p_2) = 0.5
$$

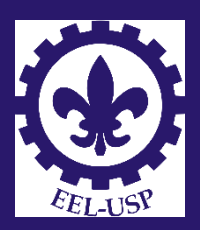

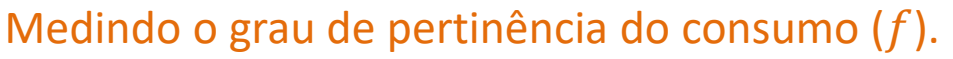

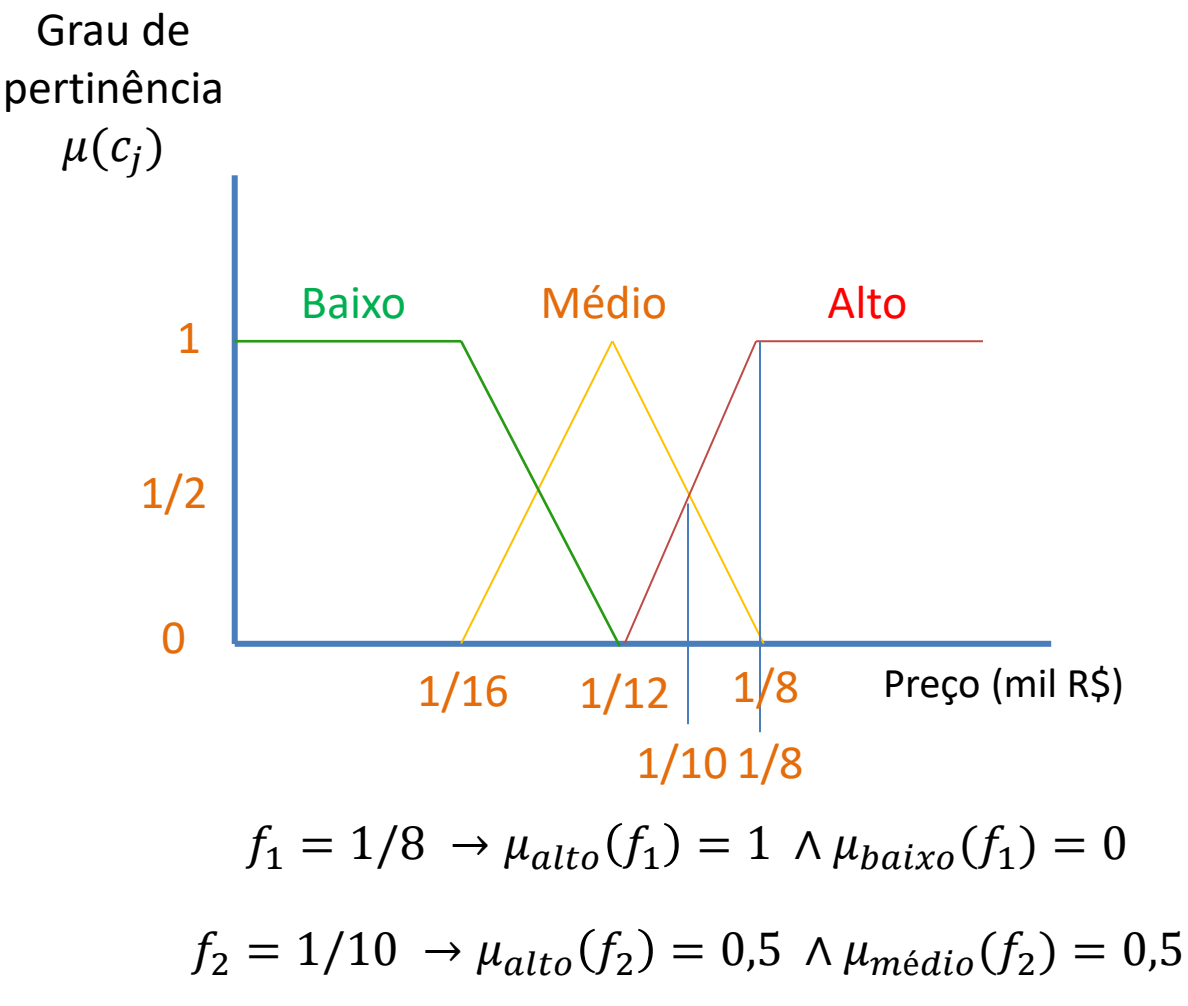

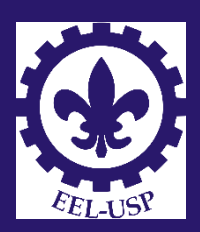

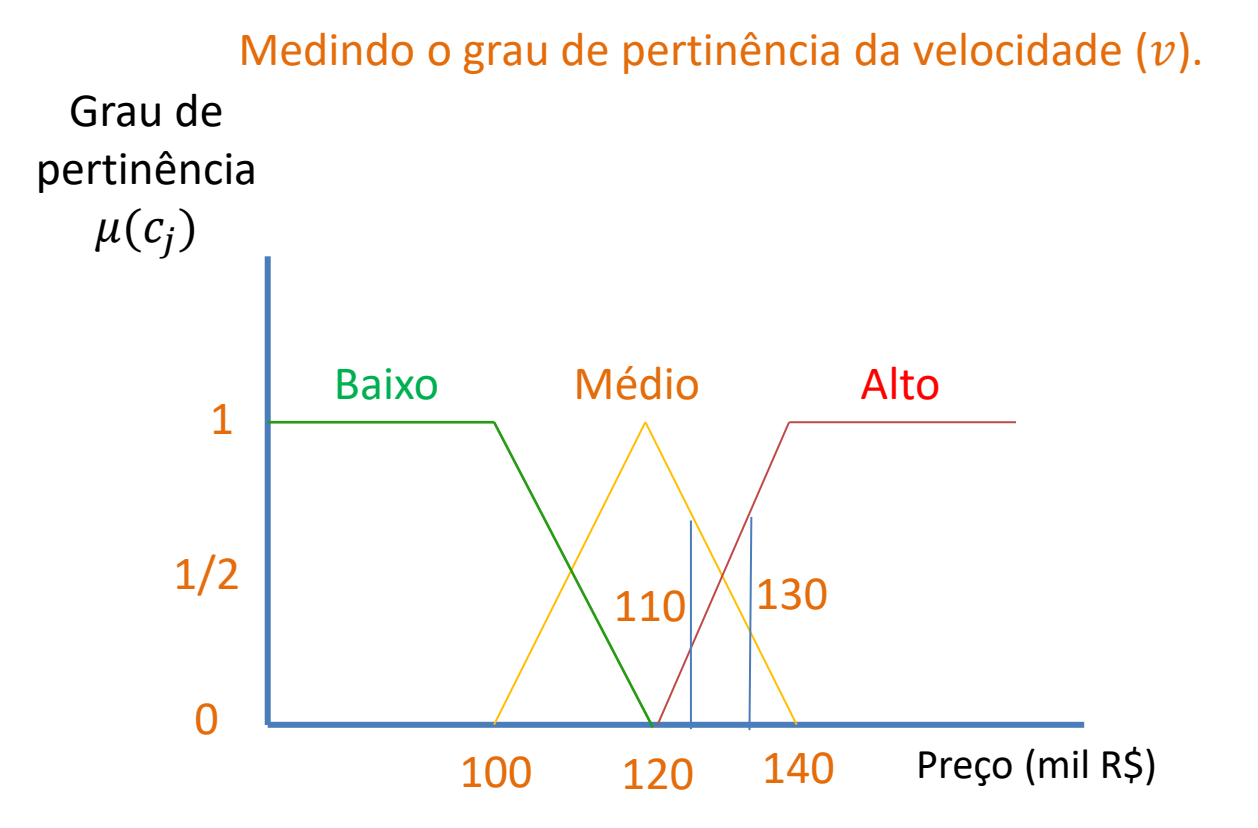

$$
v_1 = 130 \rightarrow \mu_{alto}(v_1) = 0.7 \land \mu_{médio}(f_1) = 0.3
$$
  

$$
v_2 = 110 \rightarrow \mu_{médio}(v_2) = 0.7 \land \mu_{baixo}(f_2) = 0.3
$$

#### Critérios de ordenamento

#### Alternativa 01

 $p_1 = 100 \rightarrow \mu_{alto}(p_1) = 1 \land \mu_{baixo}(p_1) = 0$  $f_1 = 1/8 \rightarrow \mu_{alto}(f_1) = 1 \land \mu_{baixo}(f_1) = 0$  $v_1 = 130 \rightarrow \mu_{alto}(v_1) = 0.7 \land \mu_{m\'{e}di}$  (f<sub>1</sub>) = 0.3

#### Alternativa 02

$$
p_2 = 95 \rightarrow \mu_{\text{m\'edio}}(p_2) = 0.5 \land \mu_{\text{baixo}}(p_2) = 0.5
$$
  

$$
f_2 = 1/10 \rightarrow \mu_{\text{alto}}(f_2) = 0.5 \land \mu_{\text{m\'edio}}(f_2) = 0.5
$$
  

$$
v_2 = 110 \rightarrow \mu_{\text{m\'edio}}(v_2) = 0.7 \land \mu_{\text{baixo}}(f_2) = 0.3
$$

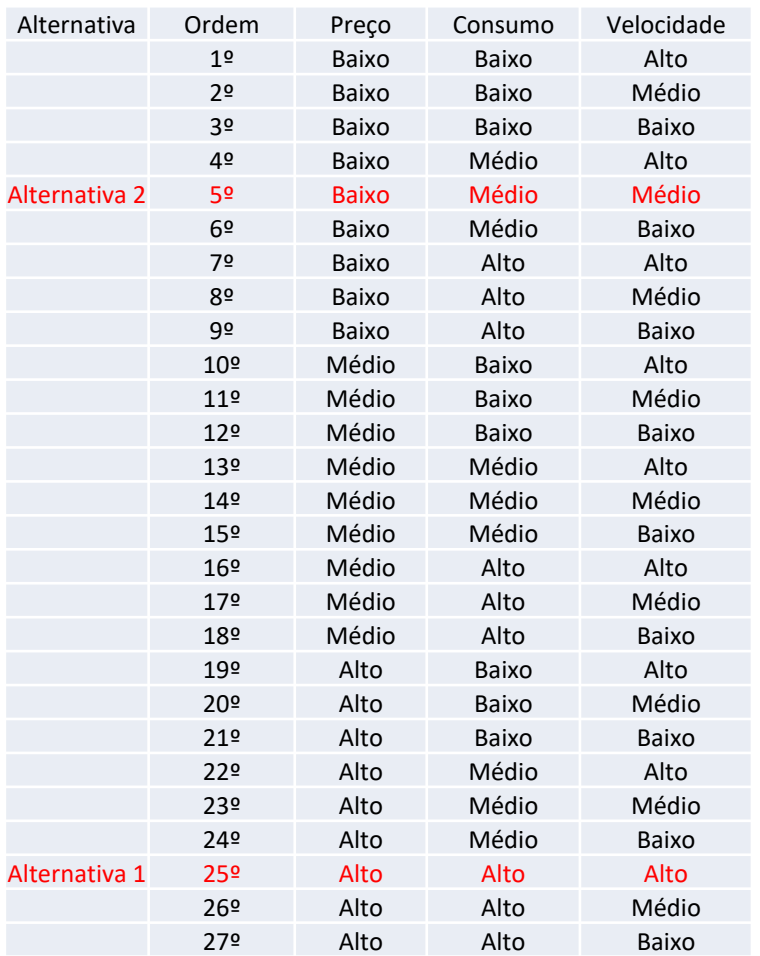

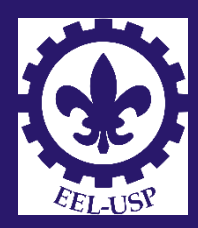

### Critérios de ordenamento

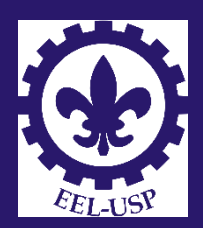

É possível criar uma função de ordenamento:

$$
S_{a_i} = \sum_j \left[ \sum_c (K_{cj} * \mu_{cj}) \right] * a_j
$$

#### Onde:

 $K_{cj}$ : valor numérico para cada categoria de classificação do critério  $j$  (maior valor para as categorias menos desejáveis);

 $\alpha_j$ : peso atribuído a cada critério *j* ( $\sum_j \alpha_j = 1$ );

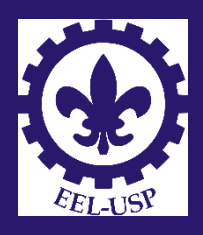

### Critérios de ordenamento

#### Exemplo:

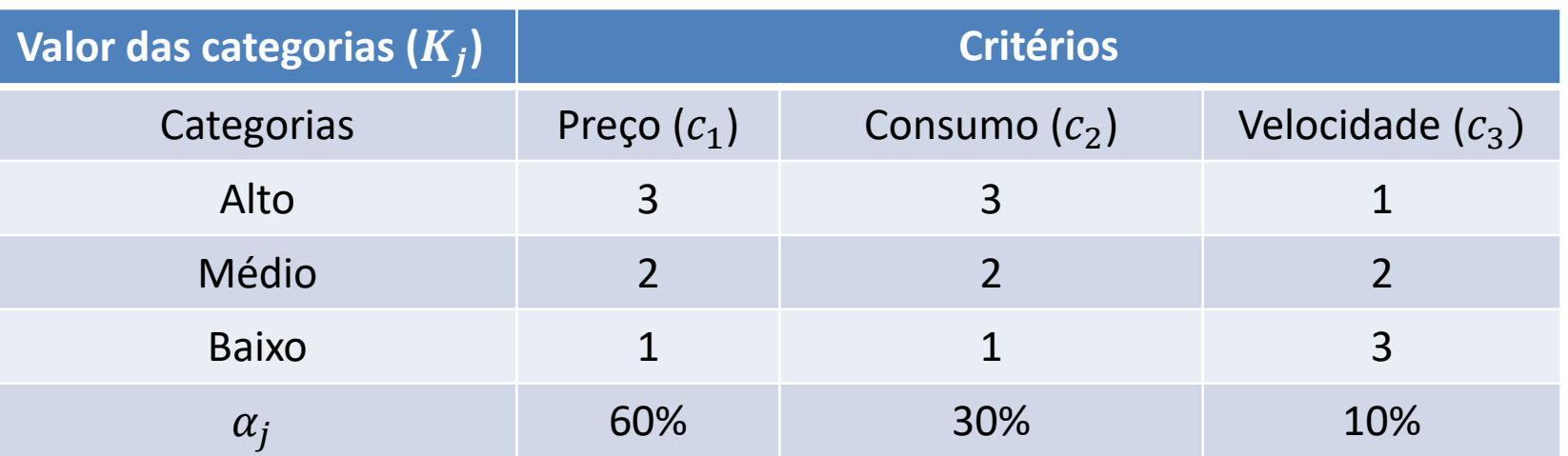

 $S_{a_1} = [3 * 1 + 2 * 0 + 1 * 0] * 60\% + [3 * 1 + 2 * 0 + 1 * 0] * 30\% + [3 * 0 + 2 * 0,3 + 1 * 0,7] * 10\%$ 

 $S_{a_1} = 2.83$ 

 $S_{a_2}=[3*0+2*0.5+1*0.5]*60\% +[3*0.5+2*0.5+1*0]*30\% +[3*0+2*0.7+1*0.3]*10\%$ 

 $S_{a_2} = 1,82$ 

 $S_{a_2} < S_{a_1} \overset{..}{\cdot} S_{a_2}$  é preferível a  $S_{a_1}$